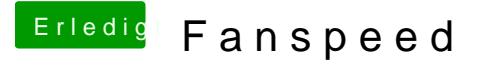

Beitrag von griven vom 18. Januar 2019, 11:08

Habe ich doch schon es braucht die FakeSMC mit dem passenden ACF HWMonitor und schon kann man Profile für die Lüfter definieren und temperaturabhängig steuern ?!?